# **Systemprogrammierung**

*Grundlagen von Betriebssystemen*

Teil  $C - XIII$ . Dateisysteme

1. und 8. Februar 2024

Jürgen Kleinöder

( © Jürgen Kleinöder )

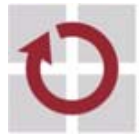

Lehrstuhl für Verteilte Systeme und Betriebssysteme

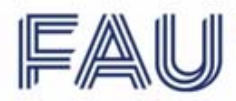

Friedrich-Alexander-Universität<br>Technische Fakultät

<sub>.</sub><br>Reproduktion in dieser Unterlage, außer zu Lehrzwecken an der Universität Erlangen-Nürnberg, bedarf der Zustim

# <sup>1</sup>**Agenda**

Medien

Speicherung von Dateien

Freispeicherverwaltung

Beispiele: Dateisysteme unter UNIX und Windows

Dateisysteme mit Fehlererholung

Datensicherung

#### <sup>2</sup>**Medien**

#### **| 2.1Festplatten (hard disk drive - HDD)**

- Lange Zeit häufigstes Medium zum Speichern von Dateien
	- Aufbau einer Festplatte

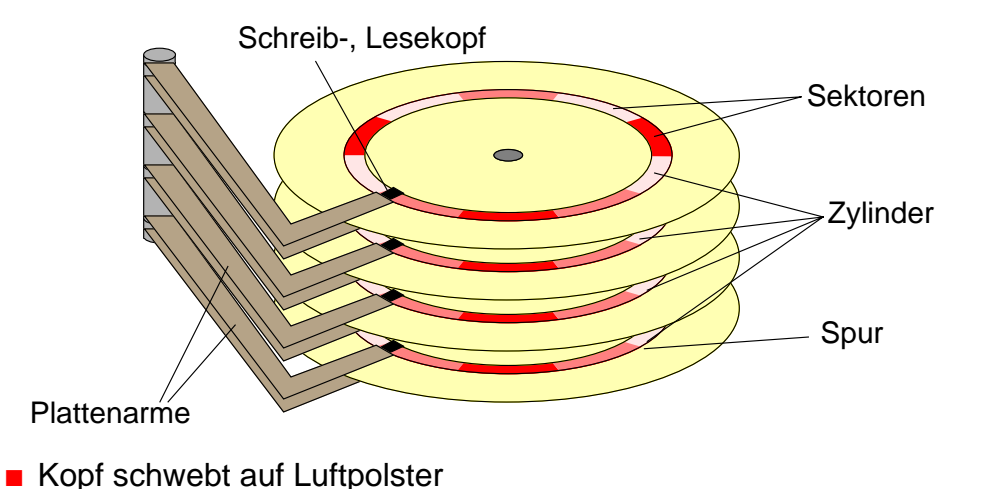

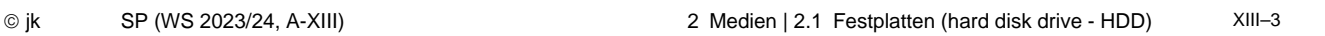

Reproduktion jeder Art oder Verwendung dieser Unterlage, außer zu Lehrzwecken an der Universität Erlangen-Nürnberg, bedarf der Zustimmung des Autors.

# 2.1**Festplatten (2)**

**Sektoraufbau** 

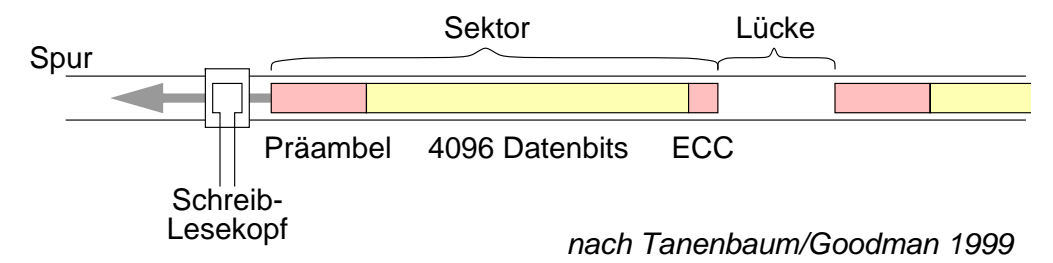

- Breite der Spur: 0,2 µm, bei "Shingled Magnetic Recording" überlappende Spuren
- Spuren pro Zentimeter: ca. 10.000
- Bitdichte: 34 Bit/μm
- **Zonen** 
	- Mehrere Zylinder (10–30) bilden eine Zone mit gleicher Sektorenanzahl (bessere Plattenausnutzung)

# | 2.2**HDD / SSD**

- SSD (solid-state disk)
	- Nicht-flüchtiger Halbleiter-Speicher (Flash-Mem.), meist NAND-Chips
	- Schnittstelle zum Rechner kompatibel mit HDD
	- inzwischen erheblich höhere Kapazitäten als bei HDD möglich
	- erheblich schneller und robuster (keine Mechanik)
	- noch erheblich teurer (Faktor 4-9)
- Zugriffsmerkmale
	- blockorientierter und wahlfreier Zugriff
	- Blockgröße zwischen 32 und 4096 Bytes (typisch 512 Bytes)
	- HDD: Zugriff erfordert Positionierung des Schwenkarms auf den richtigen Zylinder und Warten auf den entsprechenden Sektor
	- SSD: Lesen direkt und schnell, Schreiben nur blockweise und langsamer (Faktor 10), Blöcke müssen vorher explizit gelöscht worden sein
	- Interner Controller verbirgt die Hardware-Details, enthält Cache-Speicher, optimiert Zugriffe, Blöcke sind durchnummeriert

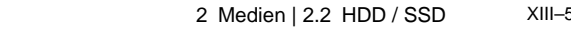

en dieser Unterlage, außer zu Lehrzwecken an der Universität Erlangen-Nürnberg, bedarf der Zusting

# 2.2**HDD / SDD (2)**

■ Datenblätter von drei (alten) Beispielplatten

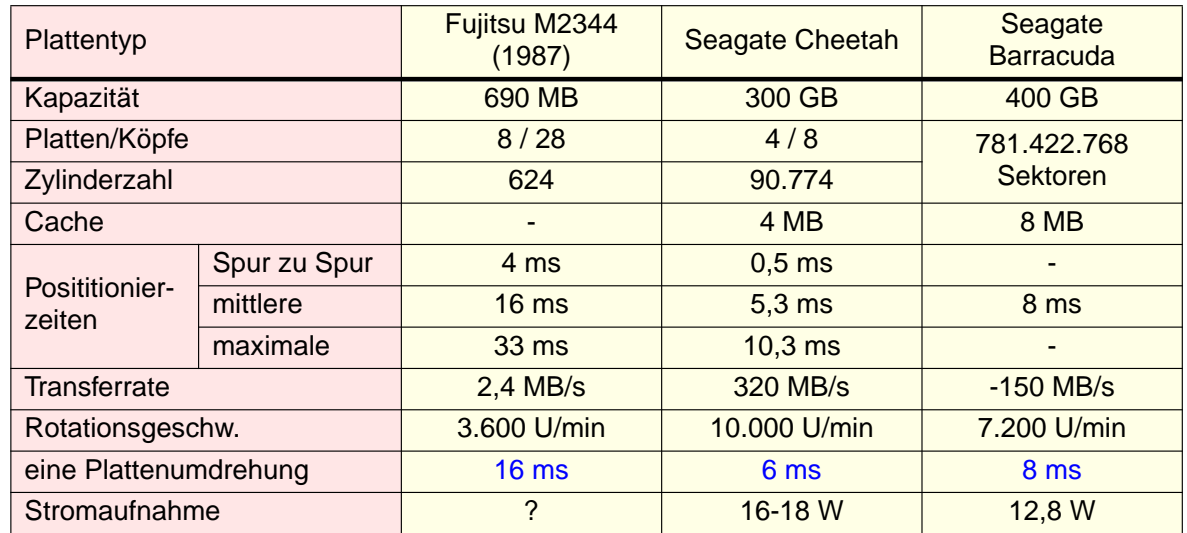

12.2023: Kapazität bis 20TB bei 7.200 U/min oder 0,6 - 2 TB bei 15.000 U/min, Zugriffszeit ab 2 ms, Transferrate bis 1.6 GB/s

SSD: Kapazität bis 100 TB, Zugriffszeit ab. 0,03/0,3 ms, Transferrate bis 7GB/s

# | 2.3**CD-ROM / DVD**

Aufbau einer CD

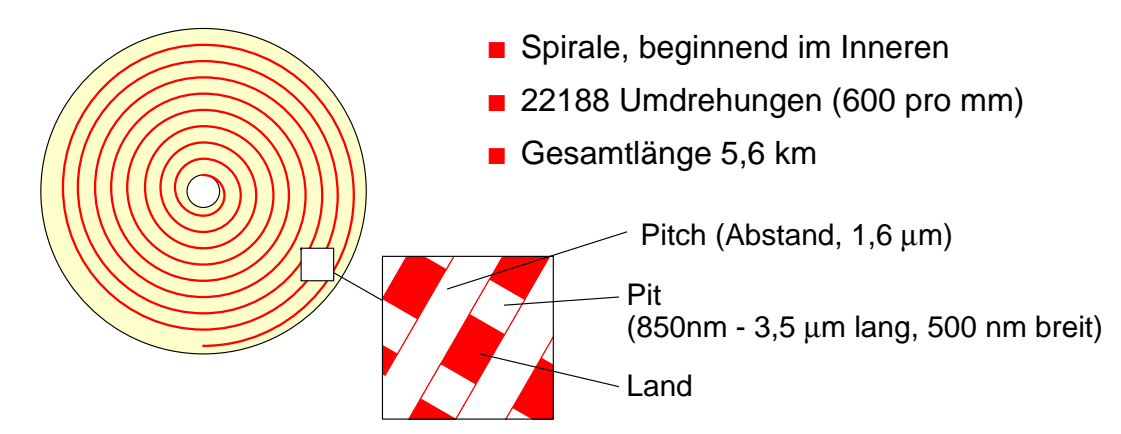

■ Pit: Vertiefung, wird von Laser (780 nm Wellenlänge) abgetastet

#### ■ DVD

- gleiches Grundkonzept, Wellenlänge des Lasers 650 nm
- Pits und Spurabstand weniger als halb so groß

© jk SP (WS 2023/24, A-XIII) 2 Medien | 2.3 CD-ROM / DVD XIII–7

.<br>Ktion jeder Art oder Verwendung dieser Unterlage, außer zu Lehrzwecken an der Universität Erlangen-Nürnberg, bedarf der Zustimmung des Autors.

# 2.3**CD-ROM / DVD (2)**

- Kodierung einer CD
	- **Symbol**: ein Byte wird mit 14 Bits kodiert (kann bereits bis zu zwei Bitfehler korrigieren)
	- **Frame**: 42 Symbole (192 Datenbits, 396 Fehlerkorrekturbits)
	- Sektor : 98 Frames werden zusammengefasst (16 Bytes Präambel, 2048 Datenbytes, 288 Bytes Fehlerkorrektur)
	- *Effizienz* : 7203 Bytes transportieren 2048 Nutzbytes (28,4 %)
- Kodierung einer DVD
	- Codierung mit Reed-Solomon-Product-Code, 8/16-Bit-Modulation, 43,2 % Nutzdaten
- Transferrate
	- CD-Single-Speed-Laufwerk: 75 Sektoren/Sek. (153.600 Bytes/Sek.)
	- CD-72-fach-Laufwerk: 11,06 MB/Sek.
	- DVD 1-fach: 1.3 MB/sec, 24-fach: 33.2 MB/sec

# 2.3**CD-ROM / DVD (3)**

- Kapazität
	- CD: ca. 650 MB
	- DVD single layer: 4.7 GB
	- DVD dual layer: 8.5 GB, beidseitig: 17 GB
- Varianten
	- **DVD/CD-R** (Recordable): einmal beschreibbar
	- **DVD/CD-RW** (Rewritable): mehrfach beschreibbar

© jk SP (WS 2023/24, A-XIII) 2 Medien | 2.3 CD-ROM / DVD XIII–9

.<br>Reproduktion jeder Art oder Verwendung dieser Unterlage, außer zu Lehrzwecken an der Universität Erlangen-Nürnberg, bedarf der Zustimmung des Autors.

# <sup>3</sup>**Speicherung von Dateien**

- Dateien benötigen oft mehr als einen Block auf der Festplatte
	- Welche Blöcke werden für die Speicherung einer Datei verwendet?

#### **| 3.1Kontinuierliche Speicherung**

- Datei wird in Blöcken mit aufsteigenden Blocknummern gespeichert
	- Nummer des ersten Blocks und Anzahl der Folgeblöcke muss gespeichert werden
- ★ Vorteile
	- Zugriff auf alle Blöcke mit minimaler Positionierzeit des Schwenkarms
	- Schneller direkter Zugriff auf bestimmter Dateiposition
	- Einsatz z. B. bei Systemen mit Echtzeitanforderungen

### 3.1**Kontinuierliche Speicherung (2)**

- ▲ Probleme
	- Finden des freien Platzes auf der Festplatte (Menge aufeinanderfolgender und freier Plattenblöcke)
	- Fragmentierungsproblem (Verschnitt: nicht nutzbare Plattenblöcke; siehe auch externer Verschnitt bei Speicherverwaltung)
	- Größe bei neuen Dateien oft nicht im Voraus bekannt
	- Erweitern ist problematisch
		- ➤ Umkopieren, falls kein freier angrenzender Block mehr verfügbar

© jk SP (WS 2023/24, A-XIII) 3 Speicherung von Dateien | 3.1 Kontinuierliche Speicherung XIII–11

Reproduktion jeder Art oder Verwendung dieser Unterlage, außer zu Lehrzwecken an der Universität Erlangen-Nürnberg, bedarf der Zustimmung des Autors.

# 3.1**Kontinuierliche Speicherung (3)**

- Variation
	- Unterteilen einer Datei in Folgen von Blöcken *(Chunks, Extents)*
	- Blockfolgen werden kontinuierlich gespeichert
	- Pro Datei muss erster Block und Länge jedes einzelnen Chunks gespeichert werden
- ▲ Problem
	- Verschnitt innerhalb einer Folge (siehe auch Speicherverwaltung: interner Verschnitt bei Seitenadressierung)

#### | 3.2**Verkettete Speicherung**

**Blöcke einer Datei sind verkettet** 

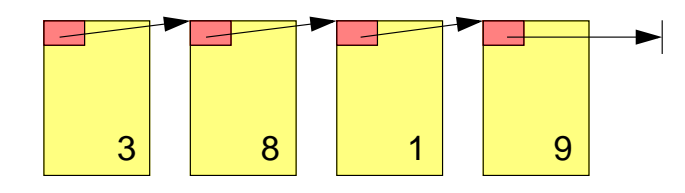

- z. B. Commodore Systeme (CBM 64 etc.)
	- Blockgröße 256 Bytes
	- die ersten zwei Bytes bezeichnen Spur- und Sektornummer des nächsten **Blocks**
	- wenn Spurnummer gleich Null: letzter Block
	- 254 Bytes Nutzdaten
- ★ Datei kann wachsen und verlängert werden

© jk SP (WS 2023/24, A-XIII) 3 Speicherung von Dateien | 3.2 Verkettete Speicherung XIII–13

Reproduktion jeder Art oder Verwendung dieser Unterlage, außer zu Lehrzwecken an der Universität Erlangen-Nürnberg, bedarf der Zustimmung des Autors.

# 3.2**Verkettete Speicherung (2)**

- ▲ Probleme
	- Speicher für Verzeigerung geht von den Nutzdaten im Block ab (ungünstig im Zusammenhang mit Paging: Seite würde immer aus Teilen von zwei Plattenblöcken bestehen)
	- Fehleranfälligkeit: Datei ist nicht restaurierbar wenn ein Fehler in der Verzeigerung entsteht
	- schlechter direkter Zugriff auf bestimmte Dateiposition
	- häufiges Positionieren des Schreib-Lesekopfs bei verstreuten Datenblöcken

# 3.2**Verkettete Speicherung (3)**

- Verkettung wird in speziellem Plattenblocks gespeichert
	- FAT-Ansatz *(FAT: File Allocation Table)*, z. B. MS-DOS, Windows 95

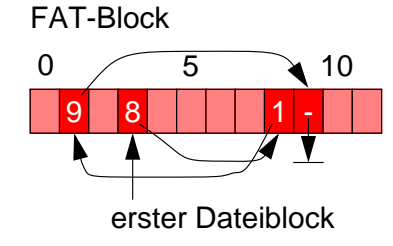

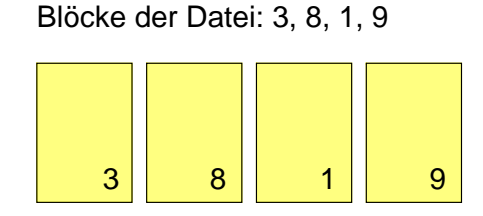

- Dateiverzeichnis enthält zu jeder Datei die Nummer des ersten Blocks
- ★ Vorteile
	- kompletter Inhalt des Datenblocks ist nutzbar (günstig bei Paging)
	- mehrfache Speicherung der FAT möglich: Einschränkung der Fehleranfälligkeit

© jk SP (WS 2023/24, A-XIII) 3 Speicherung von Dateien | 3.2 Verkettete Speicherung XIII–15

Reproduktion jeder Art oder Verwendung dieser Unterlage, außer zu Lehrzwecken an der Universität Erlangen-Nürnberg, bedarf der Zustimmung des Autors.

# 3.2**Verkettete Speicherung (4)**

- ▲ Probleme
	- mindestens ein zusätzlicher Block muss geladen werden (Caching der FAT zur Effizienzsteigerung nötig)
	- FAT enthält Verkettungen für alle Dateien: das Laden der FAT-Blöcke lädt auch nicht benötigte Informationen
	- aufwändige Suche nach dem zugehörigen Datenblock bei bekannter Position in der Datei
	- häufiges Positionieren des Schreib-, Lesekopfs bei verstreuten Datenblöcken

#### | 3.3**Indiziertes Speichern**

- Spezieller Plattenblock enthält Blocknummern der Datenblocks einer Datei
	- entspricht eigener FAT pro Datei

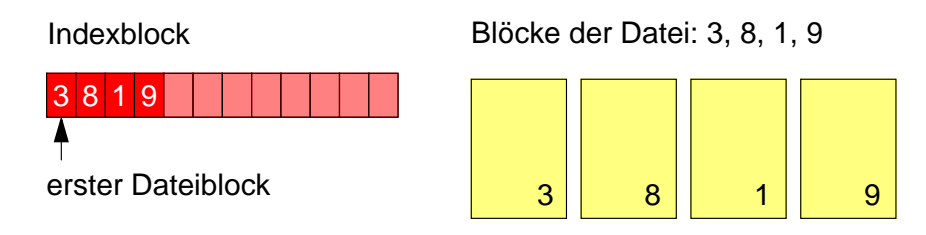

- ▲ Problem
	- feste Anzahl von Blöcken im Indexblock
		- Verschnitt bei kleinen Dateien
		- Erweiterung nötig für große Dateien

© jk SP (WS 2023/24, A-XIII) 3 Speicherung von Dateien | 3.3 Indiziertes Speichern XIII–17

Reproduktion jeder Art oder Verwendung dieser Unterlage, außer zu Lehrzwecken an der Universität Erlangen-Nürnberg, bedarf der Zustimmung des Autors.

# 3.3**Indiziertes Speichern (2)**

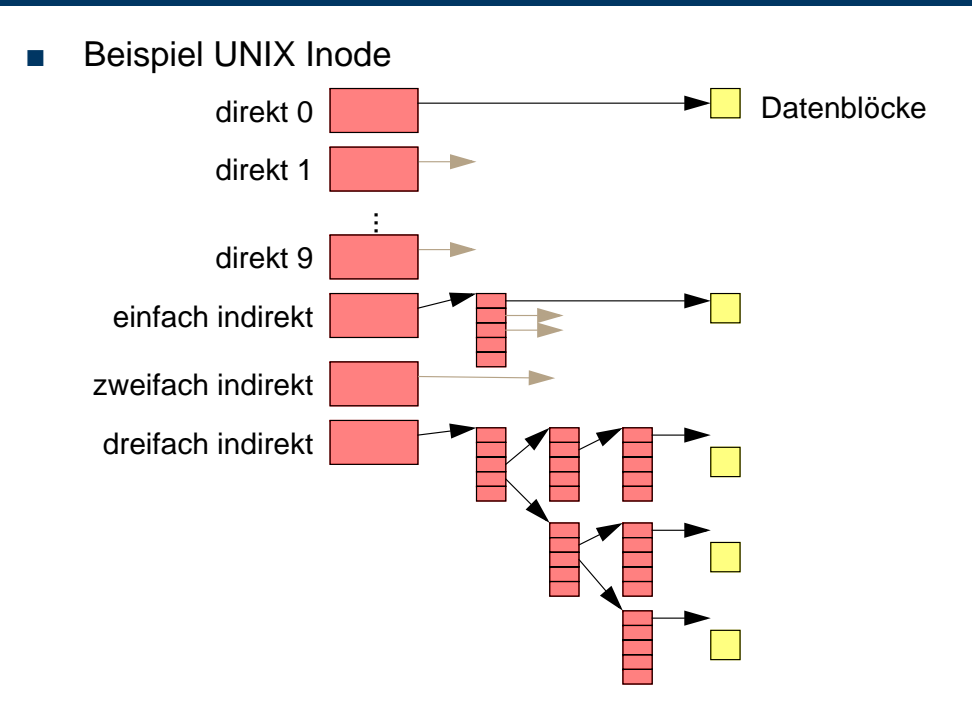

#### 3.3**Indiziertes Speichern (3)**

- ★ Einsatz von mehreren Stufen der Indizierung
	- Inode benötigt sowieso einen Block auf der Platte (Verschnitt unproblematisch bei kleinen Dateien)
	- durch mehrere Stufen der Indizierung auch große Dateien adressierbar
- ▲ Nachteil
	- mehrere Blöcke müssen geladen werden (nur bei langen Dateien)

© jk SP (WS 2023/24, A-XIII) 3 Speicherung von Dateien | 3.3 Indiziertes Speichern XIII–19

Reproduktion jeder Art oder Verwendung dieser Unterlage, außer zu Lehrzwecken an der Universität Erlangen-Nürnberg, bedarf der Zustimmung des Autors.

# <sup>4</sup>**Freispeicherverwaltung**

- Prinzipiell ähnlich wie Verwaltung von freiem Hauptspeicher
	- Bitvektoren zeigen für jeden Block Belegung an
	- verkettete Listen repräsentieren freie Blöcke
		- Verkettung kann in den freien Blöcken vorgenommen werden
		- Optimierung: aufeinanderfolgende Blöcke werden nicht einzeln aufgenommen, sondern als Stück verwaltet
		- Optimierung: ein freier Block enthält viele Blocknummern weiterer freier Blöcke und evtl. die Blocknummer eines weiteren Blocks mit den Nummern freier Blöcke

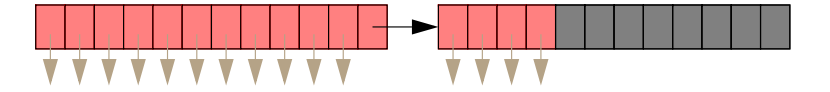

# <sup>5</sup>**Beispiel: UNIX Dateisysteme**

#### **System V File System**

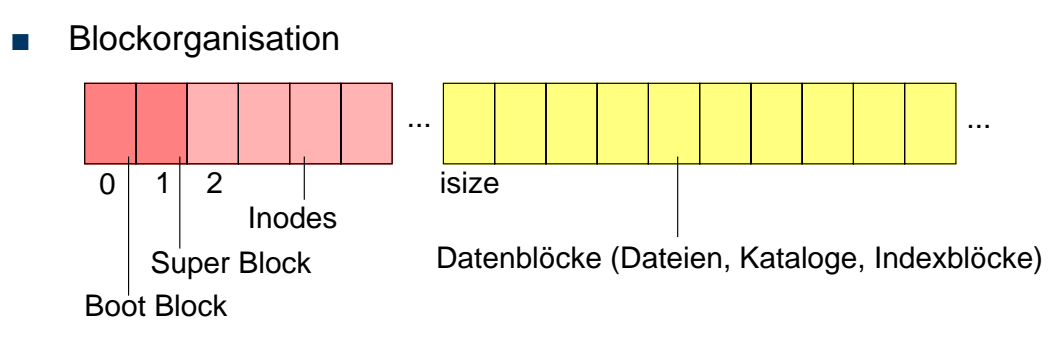

- Boot Block enthält Informationen zum Laden eines initialen Programms
- Super Block enthält Verwaltungsinformation für ein Dateisystem
	- Anzahl der Blöcke, Anzahl der Inodes
	- Anzahl und Liste freier Blöcke und freier Inodes
	- Attribute (z.B. *Modified flag*)
- seit den 1970er Jahren in den ersten UNIX-Systemen eingesetzt

© jk SP (WS 2023/24, A-XIII) 5 Beispiel: UNIX Dateisysteme | 5.1 System V File System XIII–21

Reproduktion jeder Art oder Verwendung dieser Unterlage, außer zu Lehrzwecken an der Universität Erlangen-Nürnberg, bedarf der Zustimmung des Autors.

# | 5.2**BSD 4.2 (Berkeley Fast File System)**

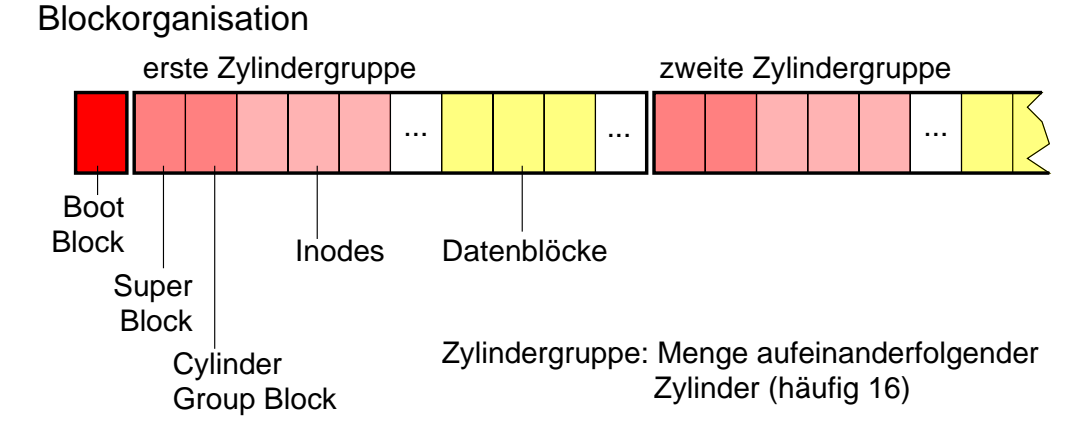

- Kopie des Super Blocks in jeder Zylindergruppe
- freie Inodes u. freie Datenblöcke werden im *Cylinder Group Block* gehalten
- eine Datei wird möglichst innerhalb einer Zylindergruppe gespeichert
- ★ Vorteil: kürzere Positionierungszeiten
	- Optimierung der Zugriffszeiten. in den 1980er Jahren entwickelt

### | 5.3**Linux EXT2/3/4**

■ EXT2: Blockorganisation

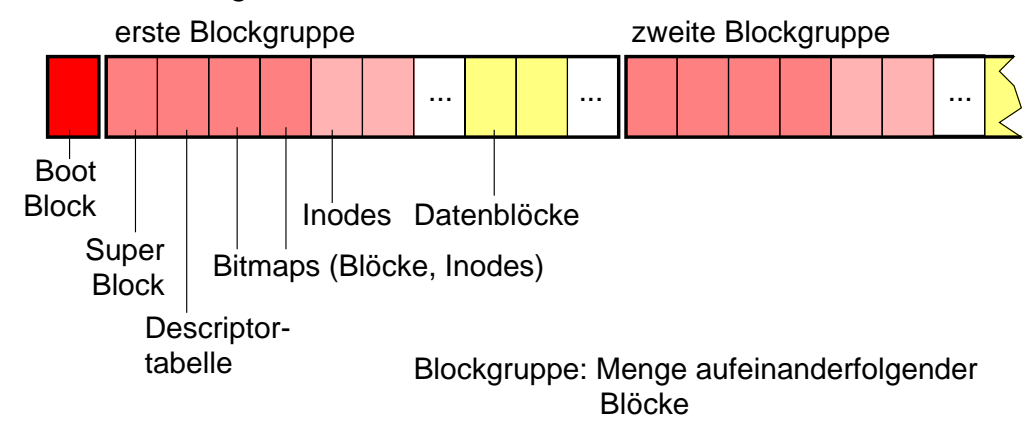

- Ähnliches Layout wie BSD FFS
- Blockgruppen unabhängig von Zylindern
- EXT3: Erweiterung als Journaling-File-System (siehe Abschnitt 7.2)
- EXT4: Einführung von Extents (siehe NTFS) und viele neue Details

© jk SP (WS 2023/24, A-XIII) 5 Beispiel: UNIX Dateisysteme | 5.3 Linux EXT2/3/4 XIII–23

Reproduktion jeder Art oder Verwendung dieser Unterlage, außer zu Lehrzwecken an der Universität Erlangen-Nürnberg, bedarf der Zustimmung des Autors.

# <sup>6</sup>**Beispiel: Windows NTFS**

- Dateisystem für Windows-Systeme (seit Windows NT 3.1, 1993)
- **Datei** 
	- beliebiger Inhalt; für das Betriebssystem ist der Inhalt transparent
	- Rechte verknüpft mit NT-Benutzern und -Gruppen
	- Datei kann automatisch komprimiert oder verschlüsselt gespeichert werden
	- **u** große Dateien bis zu  $2^{64}$  Bytes lang
	- Hard links: mehrere Einträge derselben Datei in verschiedenen Katalogen möglich
- Dateiinhalt: Sammlung von *Streams*
	- *Stream*: einfache, unstrukturierte Folge von Bytes
	- "normaler Inhalt" = unbenannter Stream (default stream)
	- dynamisch erweiterbar
	- Syntax: dateiname: streamname

#### | 6.1**Dateiverwaltung**

- Basiseinheit "Cluster"
	- 512 Bytes bis 4 Kilobytes (beim Formatieren festgelegt)
	- wird auf eine Menge von hintereinanderfolgenden Blöcken abgebildet
	- logische Cluster-Nummer als Adresse (LCN)
- Basiseinheit "Strom"
	- jede Datei kann mehrere (Daten-)Ströme speichern
	- einer der Ströme wird für die eigentlichen Daten verwendet
	- Dateiname, MS-DOS Dateiname, Zugriffsrechte, Attribute und Zeitstempel werden jeweils in eigenen Datenströmen gespeichert (leichte Erweiterbarkeit des Systems)

© jk SP (WS 2023/24, A-XIII) 6 Beispiel: Windows NTFS | 6.1 Dateiverwaltung XIII–25

Reproduktion jeder Art oder Verwendung dieser Unterlage, außer zu Lehrzwecken an der Universität Erlangen-Nürnberg, bedarf der Zustimmung des Autors.

# 6.1**Dateiverwaltung (2)**

- $File-Reference$ 
	- Bezeichnet eindeutig eine Datei oder einen Katalog

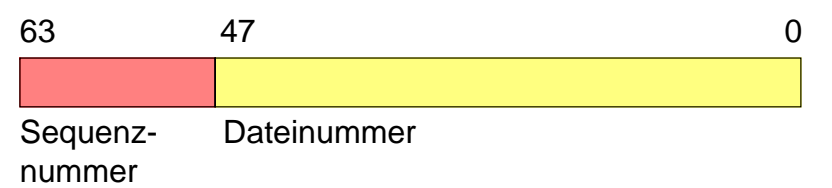

- Dateinummer ist Index in eine globale Tabelle *(MFT: Master File Table)*
- Sequenznummer wird hochgezählt, für jede neue Datei mit gleicher **Dateinummer**

#### | 6.2**Master-File-Table**

- Rückgrat des gesamten Systems
	- große Tabelle mit gleich langen Elementen (1KB, 2KB oder 4KB groß, je nach Clustergröße)
	- kann dynamisch erweitert werden

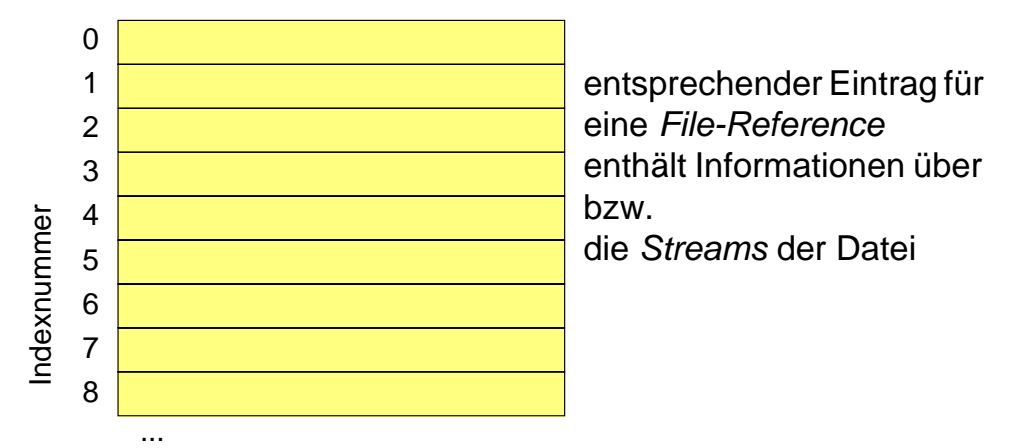

■ Index in die Tabelle ist Teil der *File-Reference*

© jk SP (WS 2023/24, A-XIII) 6 Beispiel: Windows NTFS | 6.2 Master-File-Table XIII–27

Reproduktion jeder Art oder Verwendung dieser Unterlage, außer zu Lehrzwecken an der Universität Erlangen-Nürnberg, bedarf der Zustimmung des Autors.

# 6.2**Master-File-Table (2)**

■ Eintrag für eine kurze Datei

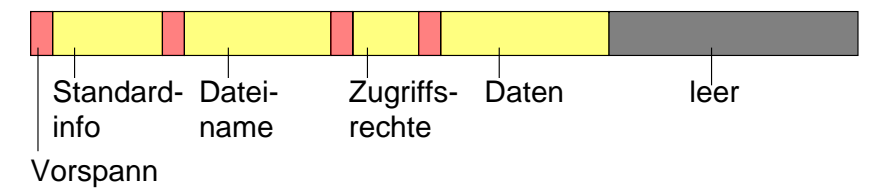

- **Streams** 
	- Standard-Information (immer in der MFT)
		- enthält Länge, Standard-Attribute, Zeitstempel, Anzahl der Hard links, Sequenznummer der gültigen File-Reference
	- Dateiname (immer in der MFT)
		- kann mehrfach vorkommen (Hard links)
	- Zugriffsrechte *(Security Descriptor )*
	- Eigentliche Daten

### 6.2**Master-File-Table (3)**

■ Eintrag für eine längere Datei

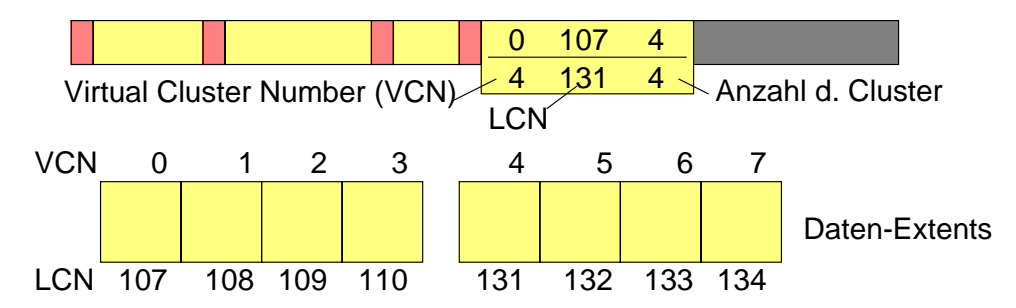

- **Extents** werden außerhalb der MFT in aufeinanderfolgenden Clustern gespeichert
- Lokalisierungsinformationen werden in einem eigenen Stream gespeichert

© jk SP (WS 2023/24, A-XIII) 6 Beispiel: Windows NTFS | 6.2 Master-File-Table XIII–29

Reproduktion jeder Art oder Verwendung dieser Unterlage, außer zu Lehrzwecken an der Universität Erlangen-Nürnberg, bedarf der Zustimmung des Autors.

# 6.2**Master-File-Table (4)**

- Mögliche weitere Streams *(Attributes)*
	- Index
		- Index über einen Attributschlüssel (z.B. Dateinamen) implementiert Katalog
	- Indexbelegungstabelle
		- Belegung der Struktur eines Index
	- Attributliste (immer in der MFT)
		- wird benötigt, falls nicht alle Streams in einen MFT Eintrag passen
		- referenzieren weitere MFT Einträge und deren Inhalt
	- Streams mit beliebigen Daten
		- wird gerne zum Verstecken von Viren genutzt, da viele Standard-Werkzeuge von Windows nicht auf die Bearbeitung mehrerer Streams eingestellt sind (arbeiten nur mit dem unbenannten Stream)

### 6.2**Master File Table (5)**

■ Eintrag für einen kurzen Katalog

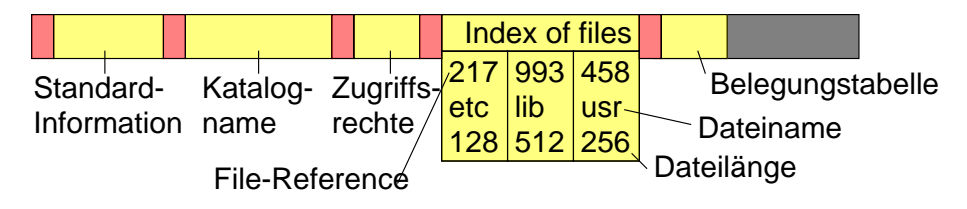

- Dateien des Katalogs werden mit File-References benannt
- Name und Standard-Attribute (z.B. Länge) der im Katalog enthaltenen Dateien und Kataloge werden auch im Index gespeichert (doppelter Aufwand beim Update; schnellerer Zugriff beim Kataloglisten)

© jk SP (WS 2023/24, A-XIII) 6 Beispiel: Windows NTFS | 6.2 Master-File-Table XIII–31

uktion jeder Art oder Verwendung dieser Unterlage, außer zu Lehrzwecken an der Universität Erlangen-Nürnberg, bedarf der Zustimmung des Autors

# **Master File Table (6)**

Eintrag für einen längeren Katalog

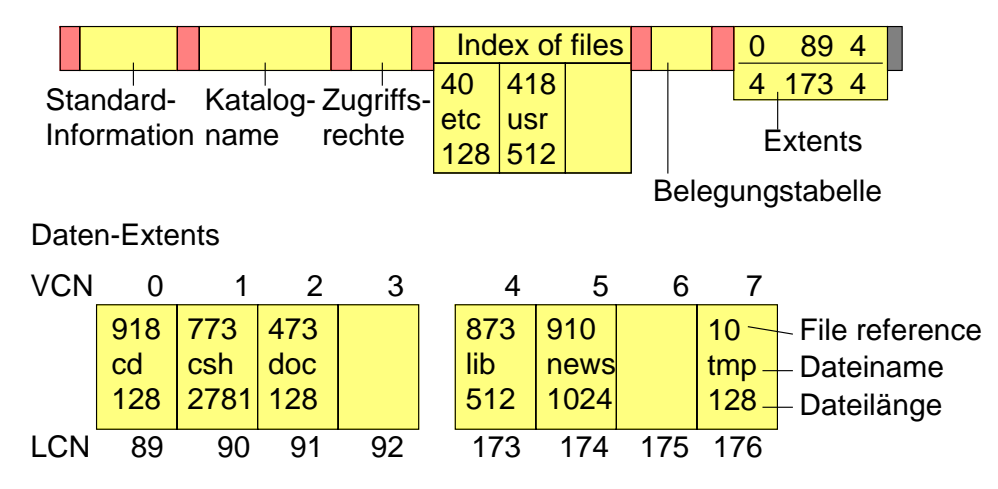

■ Speicherung als B<sup>+</sup>-Baum (sortiert, schneller Zugriff)

■ in einen Cluster passen zwischen 3 und 15 Dateien (im Bild nur eine)

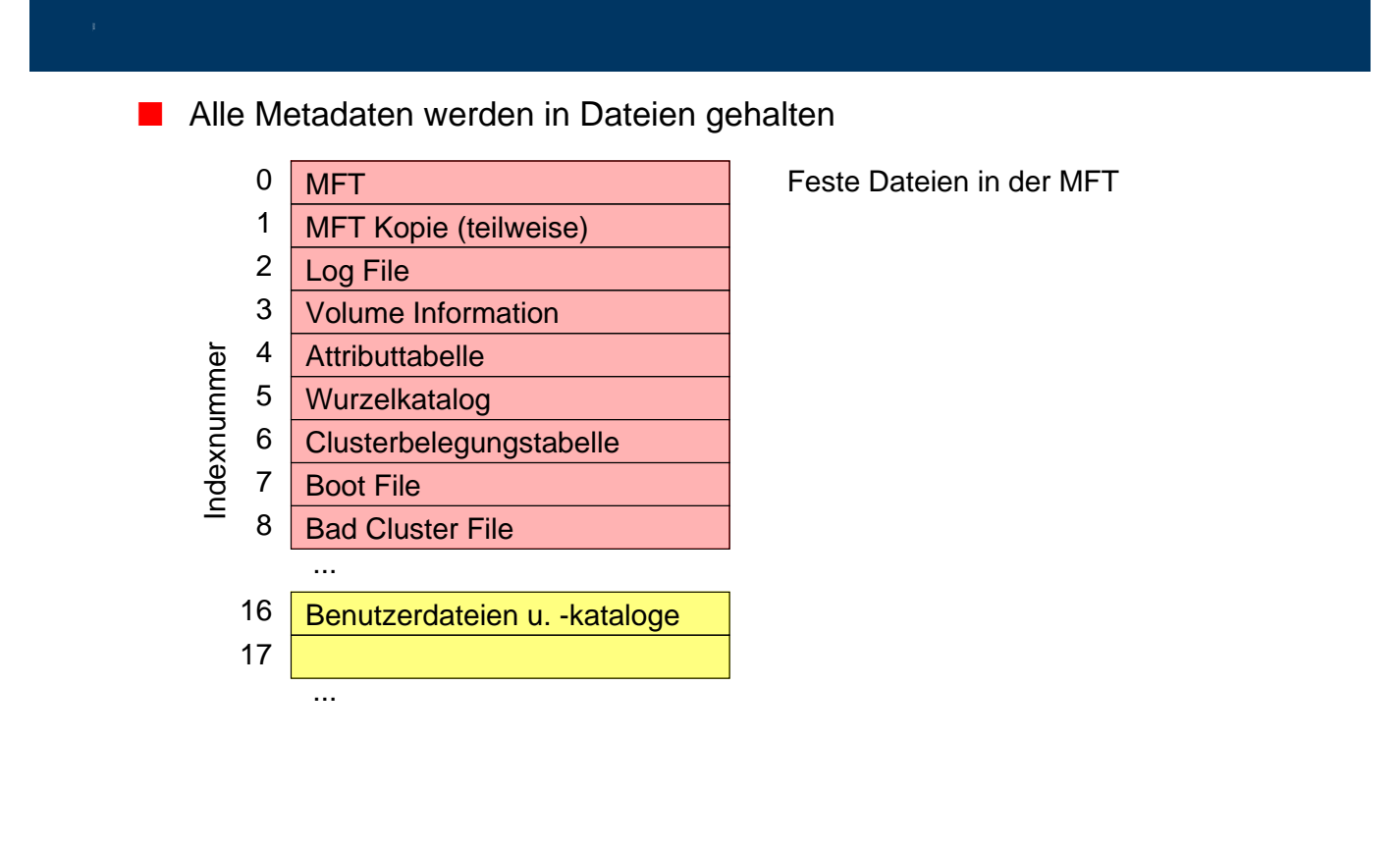

© jk SP (WS 2023/24, A-XIII) 6 Beispiel: Windows NTFS | 6.3 Metadaten XIII–33

Reproduktion jeder Art oder Verwendung dieser Unterlage, außer zu Lehrzwecken an der Universität Erlangen-Nürnberg, bedarf der Zustimmung des Autors.

## 6.3**Metadaten (2)**

- Bedeutung der Metadateien
	- MFT und MFT Kopie: MFT wird selbst als Datei gehalten (d.h. Cluster der MFT stehen im Eintrag 0) MFT Kopie enthält die ersten 16 Einträge der MFT (Fehlertoleranz)
	- Log File: enthält protokollierte Änderungen am Dateisystem
	- Volume Information: Name, Größe und ähnliche Attribute des Volumes
	- Attributtabelle: definiert mögliche Ströme in den Einträgen
	- Wurzelkatalog
	- Clusterbelegungstabelle: Bitmap für jeden Cluster des Volumes
	- Boot File: enthält initiales Programm zum Laden, sowie ersten Cluster der MFT
	- Bad Cluster File: enthält alle nicht lesbaren Cluster der Platte NTFS markiert automatisch alle schlechten Cluster und versucht die Daten in einen anderen Cluster zu retten

#### | 6.4**Fehlererholung**

- NTFS ist ein Journaling-File-System
	- Änderungen an der MFT und an Dateien werden protokolliert.
	- Konsistenz der Daten und Metadaten kann nach einem Systemausfall durch Abgleich des Protokolls mit den Daten wieder hergestellt werden.
- ▲ Nachteile
	- etwas ineffizienter
	- nur für Volumes >400 MB geeignet

© jk SP (WS 2023/24, A-XIII) 6 Beispiel: Windows NTFS | 6.4 Fehlererholung XIII–35

Reproduktion jeder Art oder Verwendung dieser Unterlage, außer zu Lehrzwecken an der Universität Erlangen-Nürnberg, bedarf der Zustimmung des Autors.

# <sup>7</sup>**Dateisysteme mit Fehlererholung**

- Metadaten und aktuell genutzte Datenblöcke geöffneter Dateien werden im Hauptspeicher gehalten (Dateisystem-Cache)
	- effizienter Zugriff
	- Konsistenz zwischen Cache und Platte muss regelmäßig hergestellt werden
		- ➤ synchrone Änderungen: Operation kehrt erst zurück, wenn Änderungen auf der Platte gespeichert wurden
		- ➤ asynchrone Änderungen: Änderungen erfolgen nur im Cache, Operation kehrt danach sofort zurück, Synchronisation mit der Platte erfolgt später
- Mögliche Fehlerursachen
	- Stromausfall (oder dummer Benutzer schaltet einfach Rechner aus)
	- Systemabsturz

#### | 7.1**Konsistenzprobleme**

- Fehlerursachen & Auswirkungen auf das Dateisystem
	- Cache-Inhalte und aktuelle E/A-Operationen gehen verloren
	- inkonsistente Metadaten
		- z. B. Katalogeintrag fehlt zur Datei oder umgekehrt
		- z. B. Block ist benutzt aber nicht als belegt markiert
- $\star$  Reparaturprogramme
	- Programme wie **chkdsk**, **scandisk** oder **fsck** können inkonsistente Metadaten reparieren
- ▲ Datenverluste bei Reparatur möglich
- ▲ Große Platten bedeuten lange Laufzeiten der Reparaturprogramme

© jk SP (WS 2023/24, A-XIII) 7 Dateisysteme mit Fehlererholung | 7.1 Konsistenzprobleme XIII–37

Reproduktion jeder Art oder Verwendung dieser Unterlage, außer zu Lehrzwecken an der Universität Erlangen-Nürnberg, bedarf der Zustimmung des Autors.

# | 7.2**Journaling-File-Systems**

- Zusätzlich zum Schreiben der Daten und Meta-Daten (z. B. Inodes) wird ein Protokoll der Änderungen geführt
	- Grundidee: Log-based Recovery bei Datenbanken
	- alle Änderungen treten als Teil von Transaktionen auf.
	- Beispiele für Transaktionen:
		- Erzeugen, Löschen, Erweitern, Verkürzen von Dateien
		- Dateiattribute verändern
		- Datei umbenennen
	- Protokollieren aller Änderungen am Dateisystem zusätzlich in einer Protokolldatei *(Log File)*
	- beim Bootvorgang wird Protokolldatei mit den aktuellen Änderungen abgeglichen und damit werden Inkonsistenzen vermieden.

# 7.2**Journaling-File-Systems (2)**

- Protokollierung
	- für jeden Einzelvorgang einer Transaktion wird zunächst ein Logeintrag erzeugt und
	- danach die Änderung am Dateisystem vorgenommen
	- dabei gilt:
		- ► der Logeintrag wird immer vor der eigentlichen Änderung auf Platte geschrieben
		- ➤ wurde etwas auf Platte geändert, steht damit sicher auch der Protokolleintrag dazu auf der Platte
- Fehlererholung
	- Beim Bootvorgang wird überprüft, ob die protokollierten Änderungen vorhanden sind:
		- ➤ Transaktion kann wiederholt bzw. abgeschlossen werden *(Redo)* falls alle Logeinträge vorhanden
		- ➤ angefangene, aber nicht beendete Transaktionen werden rückgängig gemacht *(Undo).*

© jk SP (WS 2023/24, A-XIII) 7 Dateisysteme mit Fehlererholung | 7.2 Journaling-File-Systems XIII–39 Reproduktion jeder Art oder Verwendung dieser Unterlage, außer zu Lehrzwecken an der Universität Erlangen-Nürnberg, bedarf der Zustimmung des Autors.

# 7.2**Journaling-File-Systems (3)**

- Beispiel: Löschen einer Datei im NTFS
	- Vorgänge der Transaktion
		- ➤ Beginn der Transaktion
		- ➤ Freigeben der Extents durch Löschen der entsprechenden Bits in der Belegungstabelle (gesetzte Bits kennzeichnen belegten Cluster)
		- ➤ Freigeben des MFT-Eintrags der Datei
		- ➤ Löschen des Katalogeintrags der Datei (evtl. Freigeben eines Extents aus dem Index)
		- ➤ Ende der Transaktion
	- Alle Vorgänge werden unter der File-Reference im Log-File protokolliert, danach jeweils durchgeführt.
		- ➤ Protokolleinträge enthalten Informationen zum *Redo* und zum *Undo*

# 7.2**Journaling-File-Systems (4)**

- Log vollständig (Ende der Transaktion wurde protokolliert und steht auf Platte):
	- ➤ *Redo* der Transaktion: alle Operationen werden wiederholt, falls nötig
- Log unvollständig (Ende der Transaktion steht nicht auf Platte):
	- ➤ *Undo* der Transaktion: in umgekehrter Reihenfolge werden alle Operation rückgängig gemacht
- Checkpoints
	- Log-File kann nicht beliebig groß werden
	- gelegentlich wird für einen konsistenten Zustand auf Platte gesorgt *(Checkpoint)* und dieser Zustand protokolliert (alle Protokolleinträge von vorher können gelöscht werden)

© jk SP (WS 2023/24, A-XIII) 7 Dateisysteme mit Fehlererholung | 7.2 Journaling-File-Systems XIII–41 Reproduktion jeder Art oder Verwendung dieser Unterlage, außer zu Lehrzwecken an der Universität Erlangen-Nürnberg, bedarf der Zustimmung des Autors.

# 7.2**Journaling-File-Systems (5)**

- $\star$  Ergebnis
	- eine Transaktion ist entweder vollständig durchgeführt oder gar nicht
	- Nutzer können ebenfalls Transaktionen über mehrere Dateizugriffe definieren, wenn diese ebenfalls im Log erfasst werden
	- keine inkonsistenten Metadaten möglich
	- Hochfahren eines abgestürzten Systems benötigt nur den relativ kurzen Durchgang durch das Log-File.
		- ➤ Alternative **chkdsk** benötigt viel Zeit bei großen Platten
- ▲ Nachteile
	- etwas langsamer, da zusätzlich Log-File-Einträge geschrieben werden müssen
- Beispiele: NTFS, EXT3, EXT4, ReiserFS

### | 7.3**Copy-on-Write- / Log-Structured-File-Systems**

- Alternatives Konzept zur Realisierung von atomaren Änderungen
- Alle Änderungen im Dateisystem erfolgen auf Kopien
	- Der Inhalt veränderter Blöcke wird in einen neuen Block geschrieben

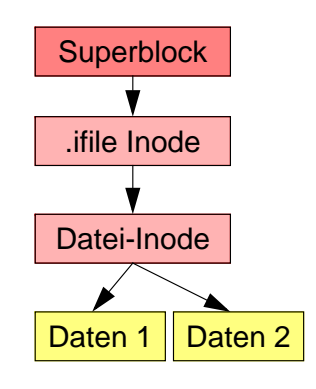

■ Beispiel LinLogFS: Superblock einziger nicht ersetzter Block

© jk SP (WS 2023/24, A-XIII) 7 Dateisysteme mit Fehlererholung | 7.3 Copy-on-Write- / Log-Structured-File-Systems XIII–43

# 7.3**Copy-on-Write- / Log-Structured-File-Systems**

- Alternatives Konzept zur Realisierung von atomaren Änderungen
- Alle Änderungen im Dateisystem erfolgen auf Kopien
	- Der Inhalt veränderter Blöcke wird in einen neuen Block geschrieben

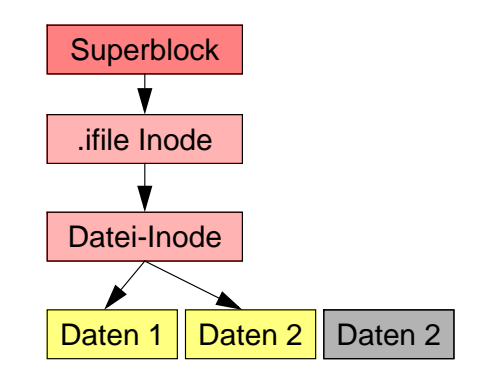

■ Beispiel LinLogFS: Superblock einziger nicht ersetzter Block

Reproduktion jeder Art oder Verwendung dieser Unterlage, außer zu Lehrzwecken an der Universität Erlangen-Nürnberg, bedarf der Zustimmung des Autors.

### 7.3**Copy-on-Write- / Log-Structured-File-Systems**

- Alternatives Konzept zur Realisierung von atomaren Änderungen
- Alle Änderungen im Dateisystem erfolgen auf Kopien
	- Der Inhalt veränderter Blöcke wird in einen neuen Block geschrieben

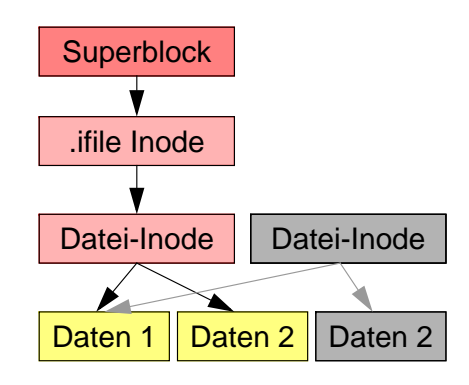

■ Beispiel LinLogFS: Superblock einziger nicht ersetzter Block

© jk SP (WS 2023/24, A-XIII) 7 Dateisysteme mit Fehlererholung | 7.3 Copy-on-Write- / Log-Structured-File-Systems XIII–45

# 7.3**Copy-on-Write- / Log-Structured-File-Systems**

- Alternatives Konzept zur Realisierung von atomaren Änderungen
- Alle Änderungen im Dateisystem erfolgen auf Kopien
	- Der Inhalt veränderter Blöcke wird in einen neuen Block geschrieben

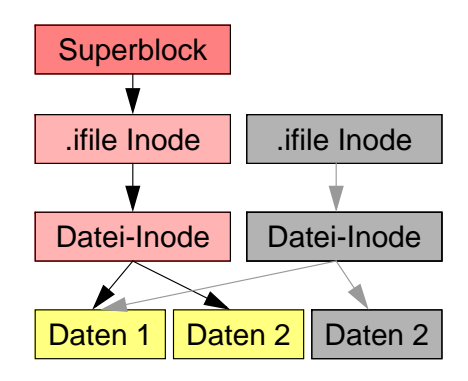

■ Beispiel LinLogFS: Superblock einziger nicht ersetzter Block

Reproduktion jeder Art oder Verwendung dieser Unterlage, außer zu Lehrzwecken an der Universität Erlangen-Nürnberg, bedarf der Zustimmung des Autors.

### 7.3**Copy-on-Write- / Log-Structured-File-Systems**

- Alternatives Konzept zur Realisierung von atomaren Änderungen
- Alle Änderungen im Dateisystem erfolgen auf Kopien
	- Der Inhalt veränderter Blöcke wird in einen neuen Block geschrieben

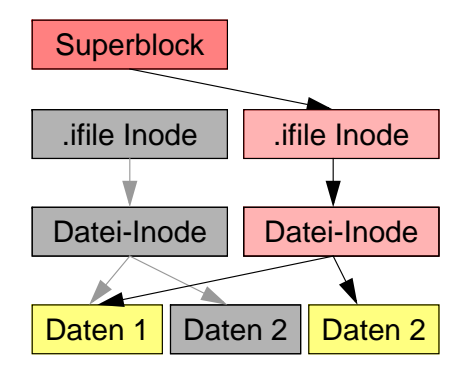

■ Beispiel LinLogFS: Superblock einziger nicht ersetzter Block

© jk SP (WS 2023/24, A-XIII) 7 Dateisysteme mit Fehlererholung | 7.3 Copy-on-Write- / Log-Structured-File-Systems XIII–47

# | 7.4**Copy-on-Write- / Log-Structured-File-Systems**

- Alternatives Konzept zur Realisierung von atomaren Änderungen
- Alle Änderungen im Dateisystem erfolgen auf Kopien
	- Der Inhalt veränderter Blöcke wird in einen neuen Block geschrieben

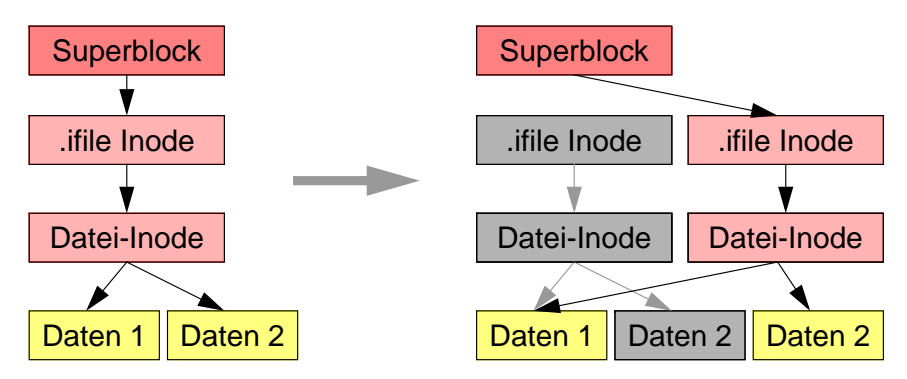

■ Beispiel LinLogFS: Superblock einziger statischer Block (Anker im System)

.<br>Reproduktion jeder Art oder Verwendung dieser Unterlage, außer zu Lehrzwecken an der Universität Erlangen-Nürnberg, bedarf der Zustimmung des Autor

# 7.4**Copy-on-Write- / Log-Structured-File-Systems (2)**

- ★ Vorteile
	- Gute Schreibeffizienz vor allem bei Log-Structured-File-Systems
	- Datenkonsistenz bei Systemausfällen
		- ein atomare Änderung macht alle zusammengehörigen Änderungen sichtbar
	- Schnappschüsse / Checkpoints einfach realisierbar
- ▲ Nachteile
	- Erzeugt starke Fragmentierung, die sich beim Lesen auswirken kann
		- **► Performanz nur akzeptabel, wenn Lesen primär aus Cache erfolgen kann** oder Positionierzeiten keine Rolle spielen (SSD)
- Unterschied zwischen Copy-on-Write- und Log-Structured-File-Systems
	- Log-Structured-File-Systems schreiben kontinuierlich an das Ende des belegten Plattenbereichs und geben vorne die Blöcke wieder frei (kontinuierlicher Log)
	- Beispiele: Log-Structured: LinLogFS, BSD LFS Copy-on-Write: ZFS, Btrfs (Oracle)
- © jk SP (WS 2023/24, A-XIII) 7 Dateisysteme mit Fehlererholung | 7.4 Copy-on-Write- / Log-Structured-File-Systems XIII–49 Reproduktion jeder Art oder Verwendung dieser Unterlage, außer zu Lehrzwecken an der Universität Erlangen-Nürnberg, bedarf der Zustimmung des Autors.

### <sup>8</sup>**Fehlerhafte Plattenblöcke**

- Blöcke, die beim Lesen Fehlermeldungen erzeugen
	- z.B. Prüfsummenfehler
- Hardwarelösung
	- Platte und Plattencontroller bemerken selbst fehlerhafte Blöcke und maskieren diese aus
	- Zugriff auf den Block wird vom Controller automatisch auf einen "gesunden" Block umgeleitet
- Softwarelösung
	- File-System bemerkt fehlerhafte Blöcke und markiert diese auch als belegt

#### <sup>9</sup>**Datensicherung**

- Schutz vor dem Totalausfall von Platten
	- z. B. durch Head-Crash oder andere Fehler

#### **| 9.1Sichern der Daten auf Tertiärspeicher**

- ➤ Bänder, Bandroboter mit vorgelagertem Platten-Cache
- ➤ WORM-Speicherplatten *(Write Once Read Many)*
- Sichern großer Datenbestände
	- Total-Backups benötigen lange Zeit
	- Inkrementelle Backups sichern nur Änderungen ab einem bestimmten Zeitpunkt
	- Mischen von Total-Backups mit inkrementellen Backups

© jk SP (WS 2023/24, A-XIII) 9 Datensicherung | 9.1 Sichern der Daten auf Tertiärspeicher XIII–51 .<br>Reproduktion jeder Art oder Verwendung dieser Unterlage, außer zu Lehrzwecken an der Universität Erlangen-Nürnberg, bedarf der Zustimmung des Autors.

# | 9.2**Einsatz mehrerer (redundanter) Platten**

- Gestreifte Platten (*Striping*; RAID 0)
	- Daten werden über mehrere Platten gespeichert

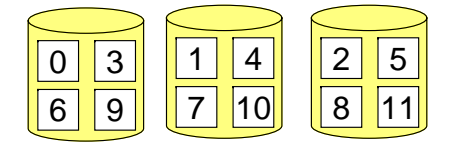

- Datentransfers sind nun schneller, da mehrere Platten gleichzeitig angesprochen werden können
- ▲ Nachteil
	- keinerlei Datensicherung: Ausfall einer Platte lässt Gesamtsystem ausfallen

### 9.2**Einsatz mehrerer redundanter Platten (2)**

- Gespiegelte Platten (*Mirroring*; RAID 1)
	- Daten werden auf zwei Platten gleichzeitig gespeichert

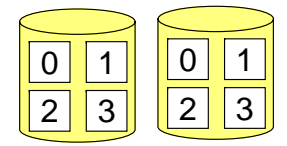

- Implementierung durch Software (File-System, Plattentreiber) oder Hardware (spez. Controller)
- eine Platte kann ausfallen
- schnelleres Lesen (da zwei Platten unabhängig voneinander beauftragt werden können)
- ▲ Nachteil
	- doppelter Speicherbedarf
- wenig langsameres Schreiben durch Warten auf zwei Plattentransfers
- Verknüpfung von RAID 0 und 1 möglich (RAID 0+1)

© jk SP (WS 2023/24, A-XIII) 9 Datensicherung | 9.2 Einsatz mehrerer (redundanter) Platten XIII–53

Reproduktion jeder Art oder Verwendung dieser Unterlage, außer zu Lehrzwecken an der Universität Erlangen-Nürnberg, bedarf der Zustimmung des Autors.

### 9.2**Einsatz mehrerer redundanter Platten (3)**

- Paritätsplatte (RAID 4)
	- Daten werden über mehrere Platten gespeichert, eine Platte enthält Parität

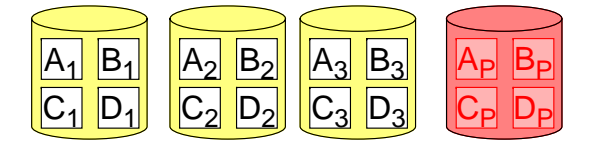

- Paritätsblock enthält byteweise XOR-Verknüpfungen von den zugehörigen Blöcken aus den anderen Streifen
- eine Platte kann ausfallen
- schnelles Lesen
- prinzipiell beliebige Plattenanzahl (ab drei)

#### 9.2**Einsatz mehrerer redundanter Platten (4)**

- ▲ Nachteil von RAID 4
	- jeder Schreibvorgang erfordert auch das Schreiben des Paritätsblocks
	- Erzeugung des Paritätsblocks durch Speichern des vorherigen Blockinhalts möglich: P $_{\sf neu}$  = P $_{\sf alt}$   $\oplus$  B $_{\sf alt}$   $\oplus$  B $_{\sf neu}$  (P=Parity, B=Block)
	- Schreiben eines kompletten Streifens benötigt nur einmaliges Schreiben des Paritätsblocks
	- Paritätsplatte ist hoch belastet

© jk SP (WS 2023/24, A-XIII) 9 Datensicherung | 9.2 Einsatz mehrerer (redundanter) Platten XIII–55

Reproduktion jeder Art oder Verwendung dieser Unterlage, außer zu Lehrzwecken an der Universität Erlangen-Nürnberg, bedarf der Zustimmung des Autors.

### 9.2**Einsatz mehrerer redundanter Platten (5)**

- Verstreuter Paritätsblock (RAID 5)
	- Paritätsblock wird über alle Platten verstreut

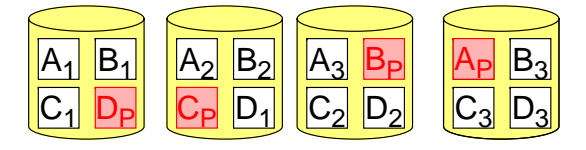

- zusätzliche Belastung durch Schreiben des Paritätsblocks wird auf alle Platten verteilt
- heute gängigstes Verfahren redundanter Platten
- Vor- und Nachteile sonst wie RAID 4
- Doppelte Paritätsblöcke (RAID 6)
	- ähnlich zu RAID 5, aber zwei Paritätsblöcke (verkraftet damit den Ausfall von bis zu zwei Festplatten)
	- wichtig bei sehr großen, intensiv genutzten RAID-Systemen, wenn die Wiederherstellung der Paritätsinformation nach einem Plattenausfall lange dauern kann